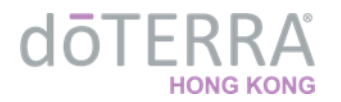

## **什麼是【Single Sign On Project 全球註冊會員 e-mail 信箱實名制】?**

dōTERRA **總公司為了讓全球網路系統的效能更提昇,讓夥伴能有優質友善的網路平台可運用,更為了 保護夥伴的個人資料,將自 2018 年 7月起進行全球註冊會員 e-mail 信箱實名制。**

如果有同一個 e-mail 信箱重覆使用在不同的會員帳號,此次的系統盤點,將會被全部刪除清空! 所以, **為確保您註冊的會員帳號都能有獨立的 e-mail 信箱,公司第一手重要資訊不漏接,快去檢視你的會員 帳號信箱!**

**為配合** dōTERRA **全球系統更新執行,讓所有夥伴帳戶的運作更順暢及保護個人資料,美國總公司將執 行全球市場【註冊會員 e-mail 信箱實名制】,讓每一位會員在系統中的資料,都是擁有獨立的 e-mail 信箱。舉例:小多和小瑞[兩個人在公司系統中所註冊的信箱都是](mailto:d123@google.com) d123@google.com,由於兩人的email 信箱重覆,屆時系統清查時,會同時刪除兩人在系統中的 email 信箱。**

### **Q1.請問刪除重覆的 e-mail 信箱何時候開始執行,對我會有什麼影響?**

A : 美國將在在 7 月開始統一清除系統中同一個 e-mail 信箱,重覆使用在不同會員帳號。 如有上述狀況的帳號,系統清除後,該帳號的 e-mail 欄位將會變為空白。如果未重新登入會員 帳號建立有效 e-mail,夥伴將會無法收到訂單成立通知、電子報、公司戶獎金或 placement...... 等重要的公司通知您的相關訊息。

## **Q2.我要如何重新登記 e-mail 信箱?**

A: 在七月美國進行刪除重覆 e-mail 信箱前,夥伴可先行到 EVO 線上辦公室自行更改或聯絡客服修 改重覆 e-mail,修改後系統不會另外發 e-mail 變更通知。

### ◆ **自行於「EVO 線上辦公室修改」**

 請先登入【EVO 線上辦公室】→【我的辦公室設定工具】→選單中的【個人資料】→修改 【個人電子郵件】

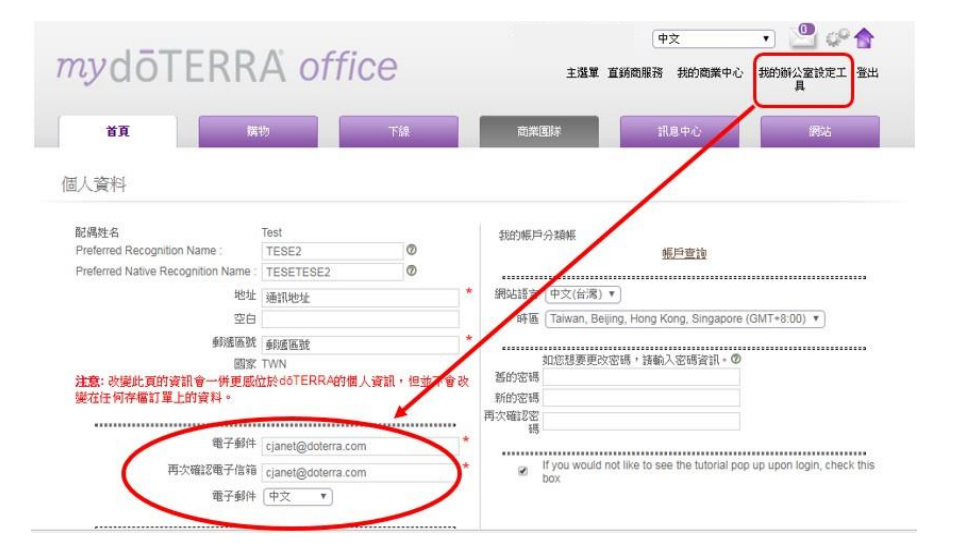

香港九龍佐敦上海街80號華海廣場3樓全層 客戶服務熱線Hotline: +852 3197 6699

3/F, Ocean Building, 80 Shanghai Street, Jordan, Kowloon, Hong Kong 電子郵箱Email Address: hongkongservice@doterra.com

# doTFRRA

# **◆ 由「客服人員協助修改」**

您可以 e-mail 或直接到營業大廳由客服協助處理, 但請注意您的 e-mail 不能與其他帳 戶的e-mail 重覆,若有重覆將無法成功重建。

#### **Q3.以後遞送加入件等相關表單,如果不小心填寫到重覆的 e-mail 信箱,會怎麼樣?**

A: 客服在輸入會員 email 相關資料時, 若該 email 信箱已被其他帳戶登記, 系統將會拒絕此 e-mail信 箱的輸入存檔,客服亦不會再另行通知,為免影響夥伴的權益,建議您確認填寫資料正確為本人 e-mail 信箱後再送件。

### **Q4.重覆的 email 信箱,對我的獎金帳戶的影響有那些?**

- A:以下為關係到獎金、獎銜及帳戶異動等相關需求的影響
	- ◆ 介紹人/保薦人申請:介紹人需由系統上登記的 email 寄件至 placement 部門。如果非系統上 登 記的 email 或無登記 email, 申請件將會被退回,需請介紹人重新再寄件提出申請。
	- ◆ 重新啟動帳戶開啟:需由本人系統上登記的 email 寄到 placement 部門重新開啟帳戶,並告知 介紹人及保薦人資訊,該需求才得以受理。
	- ◆ 轉讓件: 需由轉讓人在系統上登記的 email 寄申請書到 placement 部門 (亦可上線寄件申請,但 需附上轉讓人的 email), 該需求才得以成立受理。
	- ◆ 終止件:需由本人系統上登記的 email 寄申請書到 placement 部門,該需求才得以受理。